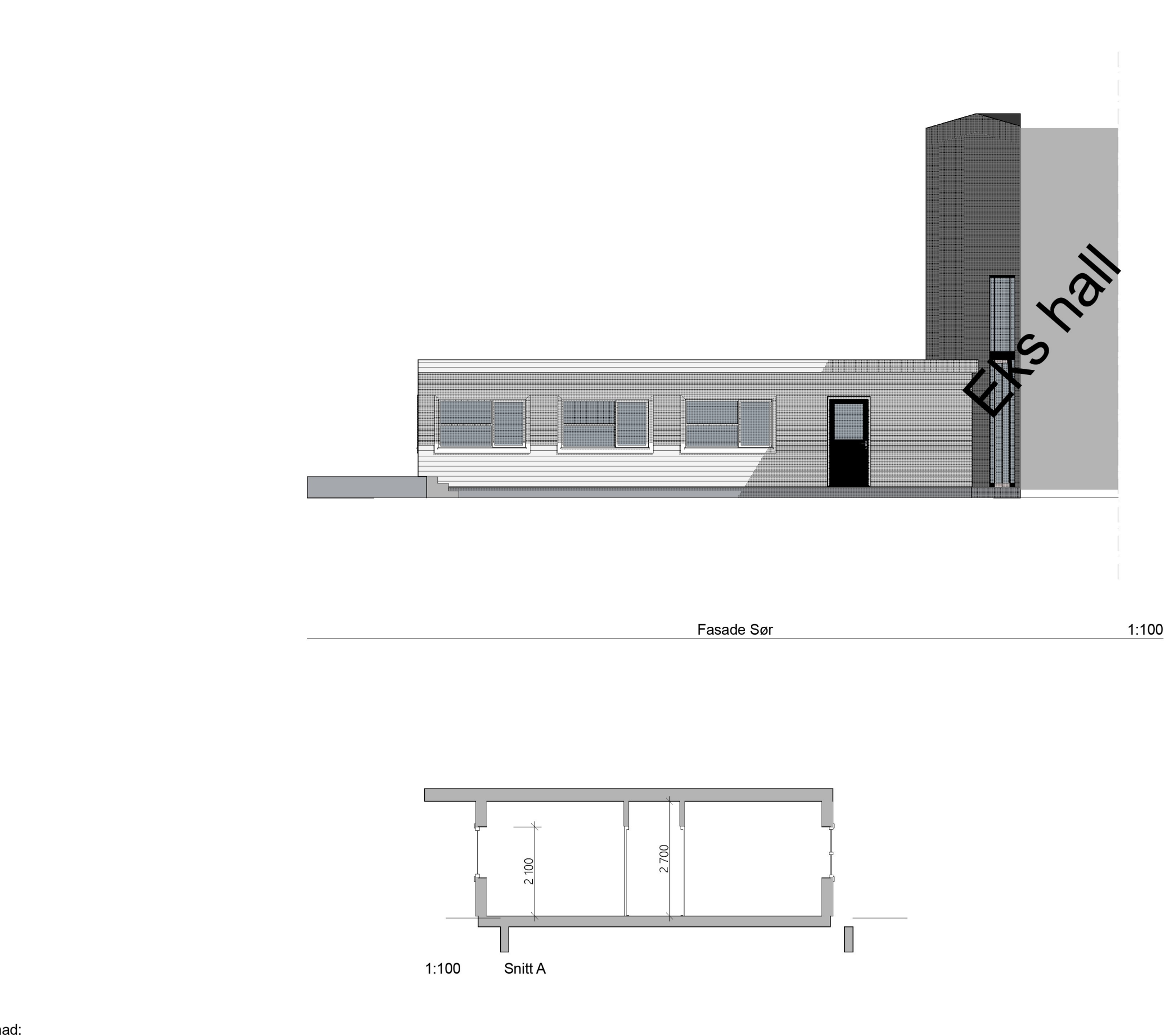

Merknad: Tegning med forbehold

BIM med ARCHICAD 24 NOR Filplassering: D:\Dropbox\ARCHICAD\2022\Smart Marine\kontorer.pln

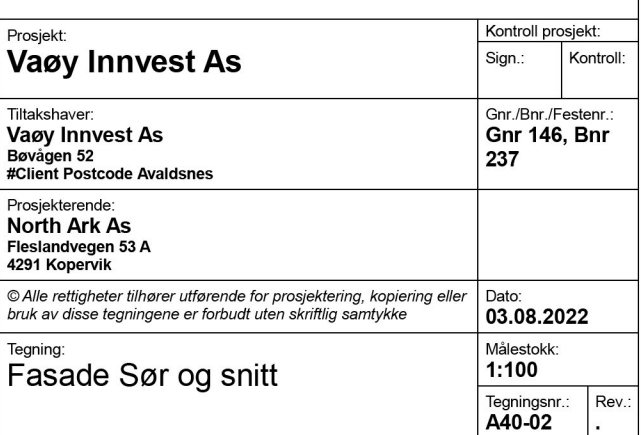